## How to use the select statement

version 1.0.0beta1

scope Example. This code is provided as example code for a user to base

their code on.

description How to use the select statement

A select statement waits for one of a set of inputs to become ready, performs the selected input and then executes a corresponding body of code. Each input is proceeded by the keyword case and its body must be terminated with a break or return statement. Case statements are not permitted to contain output operations.

In this example the select statement is used to wait for either an input on chnlend\_a or an input on chnlend\_b. When an input is received from either channel the value of the input is printed.

Publication Date: 2013/2/5 REV A

XMOS © 2013, All Rights Reserved

Xmos Ltd. is the owner or licensee of the information in this document and is providing it to you "AS IS" with no warranty of any kind, express or implied and shall have no liability in relation to its use. Xmos Ltd. makes no representation that the information, or any particular implementation thereof, is or will be free from any claims of infringement and again, shall have no liability in relation to any such claims.

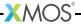